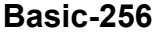

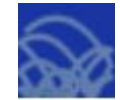

## Сортировка массива по возрастанию методом пузырька в Basic-256

Задание: Алгоритм состоит в повторяющихся проходах по сортируемому массиву. За каждый проход элементы последовательно сравниваются попарно и, если порядок в паре неверный, выполняется перестановка элементов. Проходы по массиву повторяются до тех пор, пока на очередном проходе не окажется, что перестановки больше не нужны, что означает — массив отсортирован. При проходе алгоритма, элемент, стоящий не на своём месте, «всплывает» до нужной позиции как пузырёк в воде, отсюда и название алгоритма.

```
rem Описываем массив:
dim A(10)rem Заполняем и распечатываем массив случайных чисел:
print "Исходный массив:"
for I = 0 to 9
  A[1] = int(rand<sup>*</sup>(100))print A[I];
  print "";
next I
rem Делаем сортировку:
for I = 0 to 8
for J = 0 to 8
  if A[J] > A[J+1] then
    P = A[J]A[J] = A[J+1]A[J+1] = Pend if
next J
next Irem Распечатываем упорядоченный по возрастанию массив:
print "Упорядоченный по возрастанию массив:"
for I = 0 to 9
  print A[I];
  print "";
next I
```
## САМОСТОЯТЕЛЬНАЯ РАБОТА

Составьте программу реализации алгоритма сортировки прямого выбора:

- Просматривая массив от первого элемента, найти минимальный элемент и поменять его местами с первым.
- Просматривая массив от второго элемента, найти минимальный и поменять его местами со вторым.
- Повторять до предпоследнего элемента.